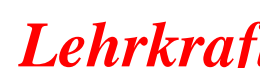

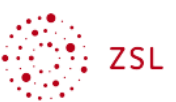

### **WGM-LF04-LS05 Belege unter Berücksichtigung der Umsatzsteuer bearbeiten**

### **Situation**

Sie sind Auszubildende bzw. Auszubildender der Bio Großhandel GmbH in der Abteilung Steuerung und Kontrolle. Das Unternehmen hat bisher die Kontierung der Belege von Hand durchgeführt. Zukünftig soll die Kontierung durch einen Buchungsstempel vereinheitlicht werden.

Ihnen liegen heute erstmals vier Belege zur Bearbeitung vor, auf denen Umsatzsteuer ausgewiesen ist.

### **Aufträge**

1. Berechnen Sie die Umsatzsteuerschuld der Bio Großhandel GmbH, die sich aus den vier Belegen ergibt.

### *Lösungshinweis*

*Eine Steuerschuld ergibt sich nur aus den Belegen 2 bis 4 (Ausgangsrechnungen), da hier die Bio Großhandel GmbH eine Lieferung ausgeführt hat (§ 1 (1) Nr. 1 i. V. m. § 13a (1) Nr. 1 UStG). Bei Beleg 1 handelt es sich um eine Eingangsrechnung, bei der die Lieferung durch die Bodensee Bio-Trockenfrüchte GmbH ausgeführt wurde.*

*Die Umsatzsteuerschuld der Biogroßhandel GmbH beträgt: 15,75 €+ 26,25 € + 15,75 € = 57,75 €*

### 2. Entwerfen Sie die Vorlage für einen Buchungsstempel.

### *Lösungshinweis*

*Beispiel Buchungsstempel:*

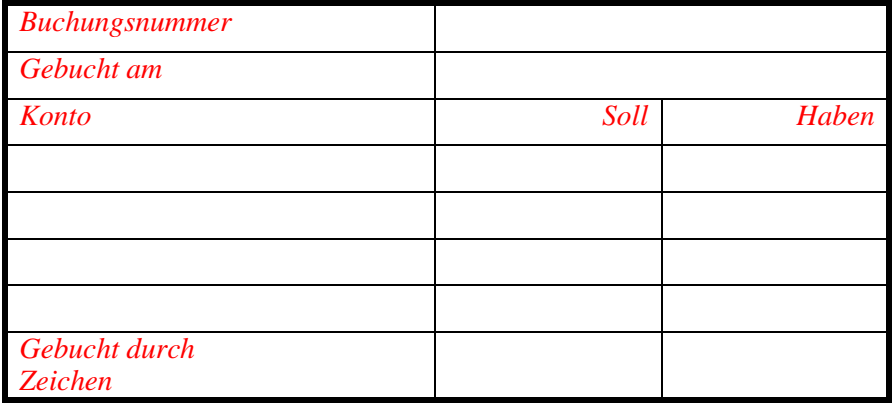

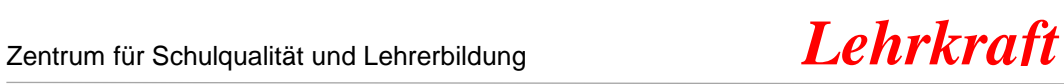

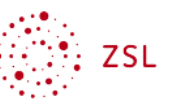

3. Kontieren Sie die vier Belege unter Verwendung des Buchungsstempels.

### *Lösungshinweis*

*Beleg 1: Eingangsrechnung der Bodensee Bio-Trockenfrüchte GmbH*

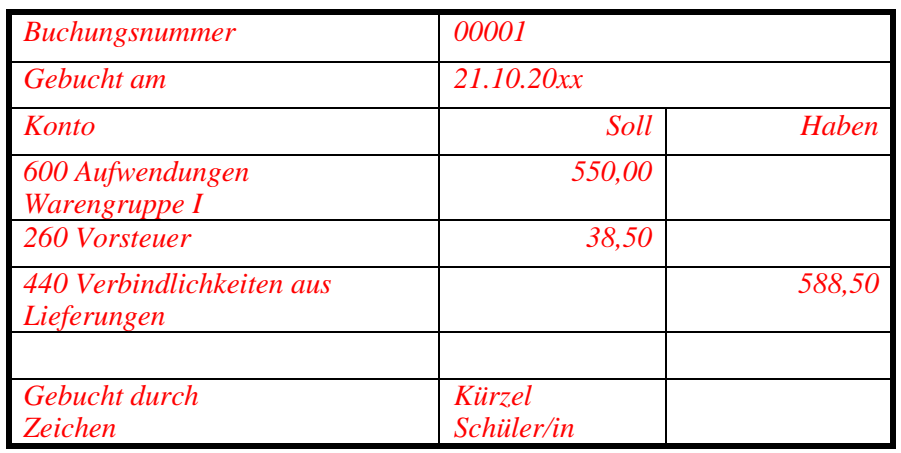

### *Alternativ:*

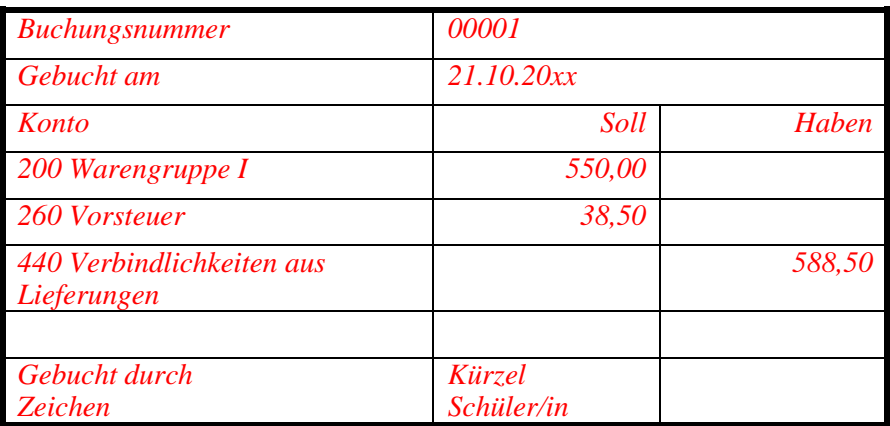

*Anmerkung: In der Praxis werden nur Kontennummern eingetragen. Hier erscheint es sinnvoll, um den Lernprozess zu unterstützen, auch die Kontenbezeichnung einzutragen.*

### *Beleg 2: Ausgangsrechnung Nr. 211020XX-00100 an die Biomüsli GmbH*

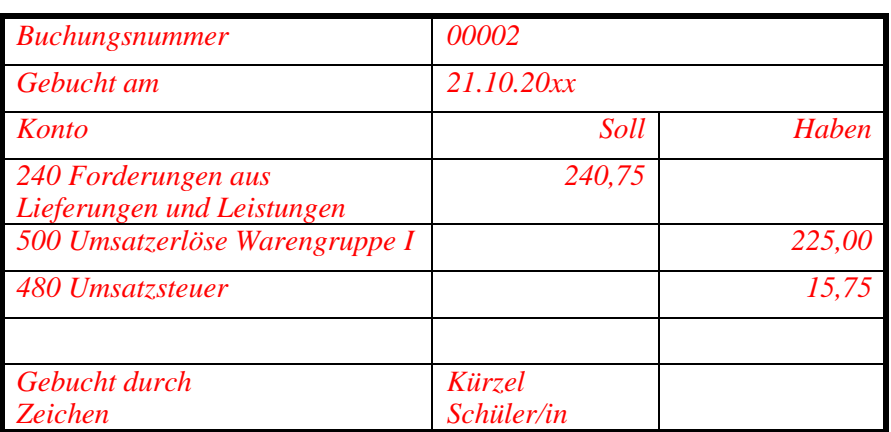

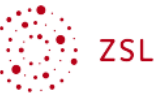

### *Beleg 3: Ausgangsrechnung Nr. 211020XX-00200 an die BioBäckerei Vollwert KG*

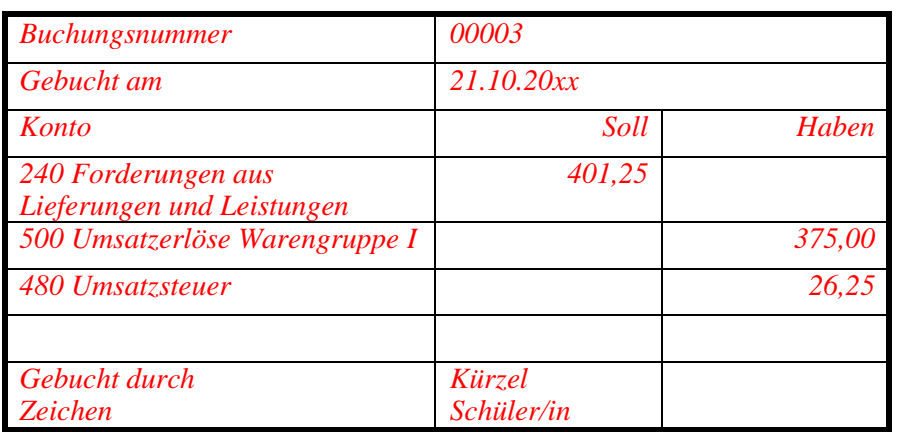

### *Beleg 4: Ausgangsrechnung Nr. 211020XX-0300 an Unverpackt Juliane Müller e. K.*

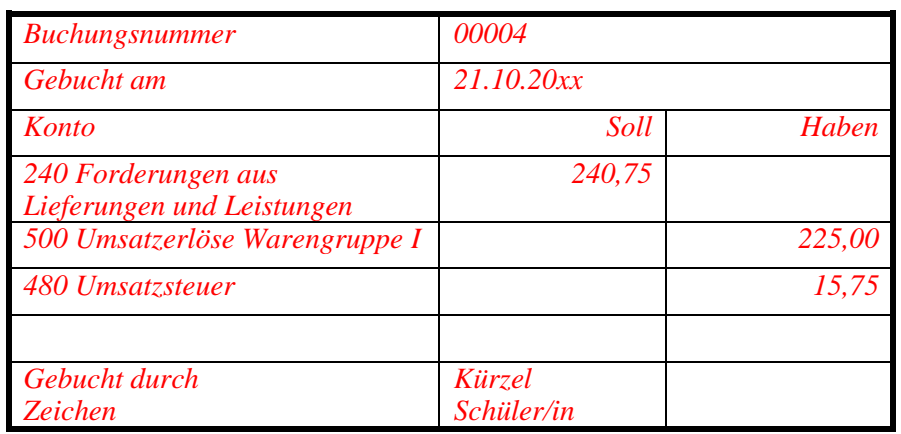

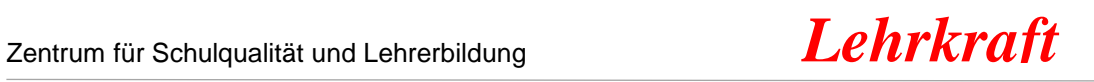

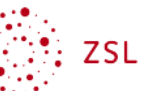

- 4. Sie haben die Aufgabe die vier Belege zu buchen.
	- Geben Sie die Buchungen chronologisch im Grundbuch an.
	- Notieren Sie die Geschäftsfälle im Hauptbuch.

### *Lösungshinweis*

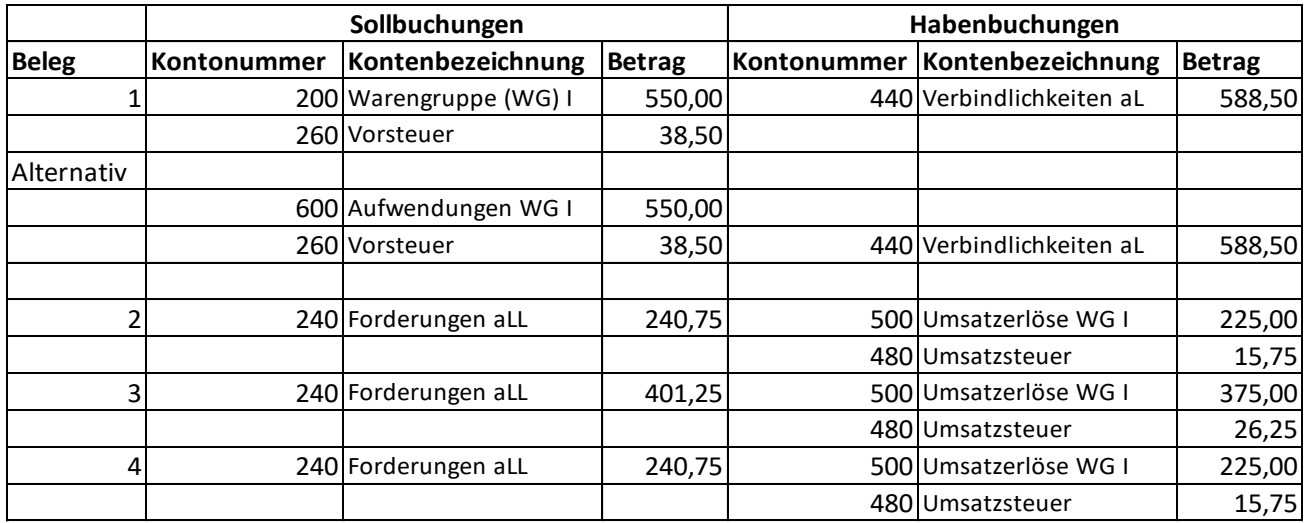

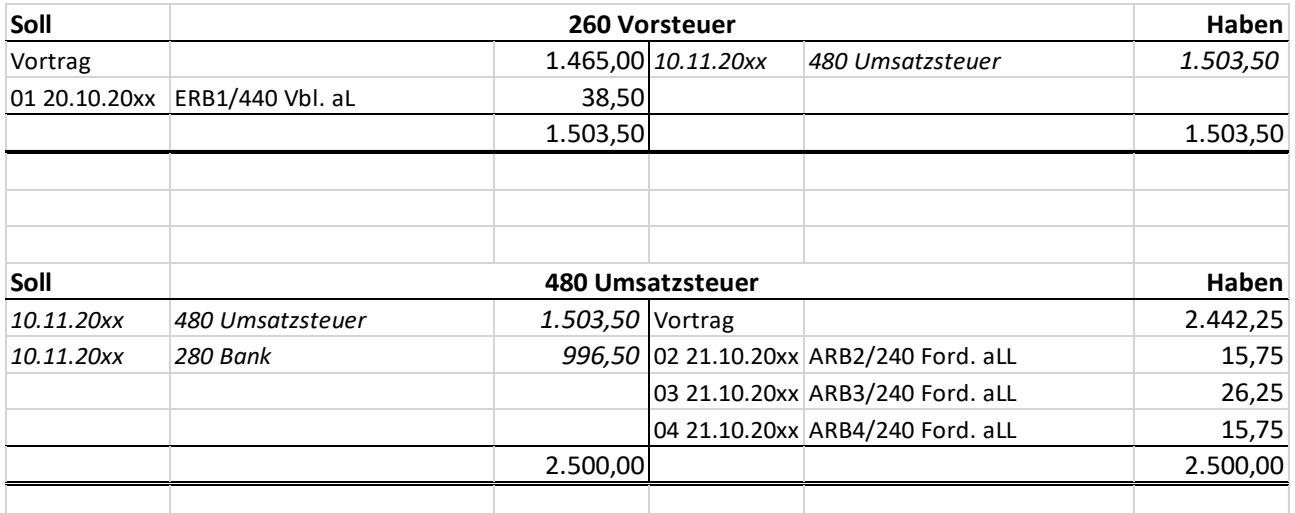

*Hinweis: Die Ermittlung des Saldos im Konto 260 Vorsteuer und die Gegenbuchung im Konto 480 Umsatzsteuer, sowie das Abführen der Zahllast (jeweils kursiv dargestellt) erfolgt erst nach Bearbeitung des Auftrages 5.*

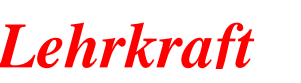

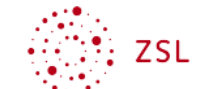

5. Bearbeiten Sie die E-Mail von Frau Yildiz, der Leiterin der Abteilung Steuerung und Kontrolle.

### *Lösungshinweis*

*Im Monat 10/20xx wurde Umsatzsteuer in Höhe von 2.500,00 Euro und Vorsteuer in Höhe von 1.503,50 Euro erfasst (siehe Hauptbuchkonten 480 Umsatzsteuer und 260 Vorsteuer).*

*Von der Bodensee Bio-Trockenfrüchte GmbH wurde eine Lieferung an die Bio Großhandel GmbH erbracht. Die dafür in Rechnung gestellte Umsatzsteuer kann die Bio Großhandel GmbH als Vorsteuer von der eigenen Umsatzsteuerschuld abziehen (§ 15 (1) Nr. 1 UStG).*

*Die Zahllast des Monats 10/20xx beträgt 996,50 Euro (nachfolgend berechnet).*

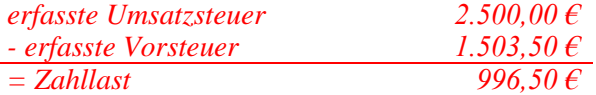

*Buchungssätze Ermittlung und Abführung der Zahllast:*

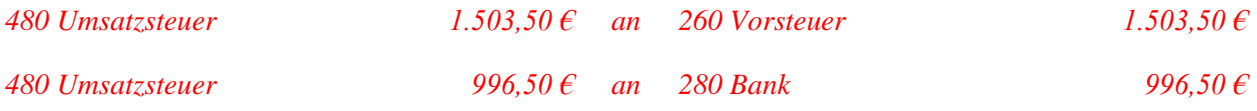

*Hinweis: Anschließend wird die Eintragung in die Hauptbuchkonten vorgenommen (siehe Lösungshinweis Auftrag 4).*

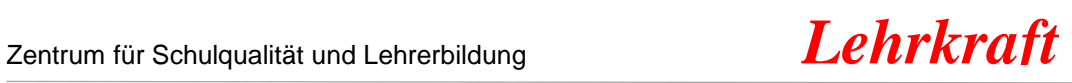

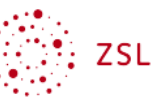

### **Datenkranz**

Beleg 1

# Bodensee Bio-Trockenfrüchte

Bodensee Bio-Trockenfrüchte GmbH - Obstweg 1 - 78315 Radolfzell

**Bio Großhandel GmbH** Musterstraße 1 69207 Sandhausen

Ihr Zeichen: Ihre Nachricht vom: 18.10.xx Unser Zeichen: mm<br>Unsere Nachricht vom:

Name: Max Müller<br>Telefon: 07001 160-12<br>Telefax: 07001 160-20<br>E-Mail: mm@bs-trockenfruechte.com

Datum: 20.10.20xx

### Rechnung Nr. 1001

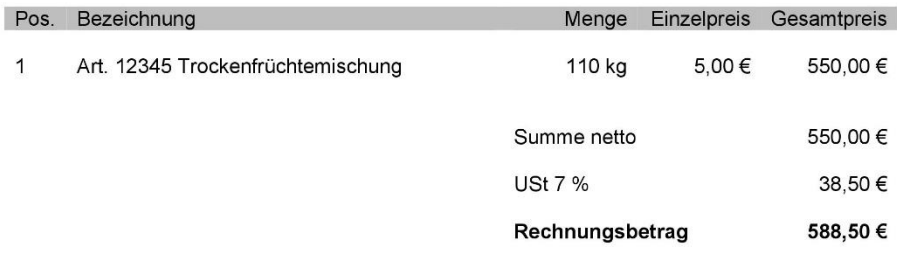

Lieferung frei Haus.

Bitte überweisen Sie den Rechnungsbetrag innerhalb von 30 Tagen.

Vielen Dank für Ihren Auftrag.

Hausanschrift:<br>Bodensee Bio-Trockenfrüchte GmbH Bodensee Bio-Tro<br>Dobstweg 1<br>78315 Radolfzell

Geschäftsführer/-in:<br>Peter Wagner<br>Isabell Schneider Kommunikationsdaten:<br>Telefon: 07001 160-12<br>Telefax: 07001 160-20<br>E-Mail: info@bs-trockenfruechte.com

Gerichtsstand Radolfzell<br>HRB 3380 Radolfzell<br>Steuer-Nr.: 149256/93502<br>USt.-IdNr.: DE 264092647

Bankverbindung: Seebank<br>IBAN DE65 8594 1426 0532 8211 98<br>BIC ABTEPPXX

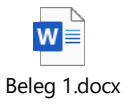

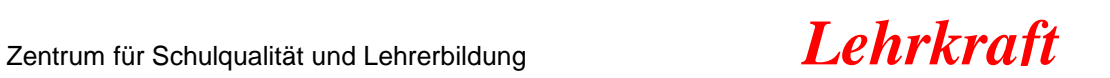

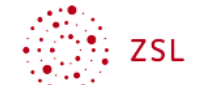

# **Bio Großhandel GmbH**

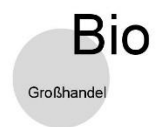

Bio Großhandel GmbH - Musterstraße 1 - 69207 Sandhausen

Biomüsli GmbH Gesunder Weg 1 68199 Mannheim Ihr Zeichen: Thre Nachricht vom: 20.10.20XX Unser Zeichen: mf Unsere Nachricht vom:

Name: Telefon: 06610 99123-0 Telefax: 06610 99123-20 E-Mail: info@biogrosshandel.de

Datum: 21.10.20XX

#### Rechnung Nr. 28639-120

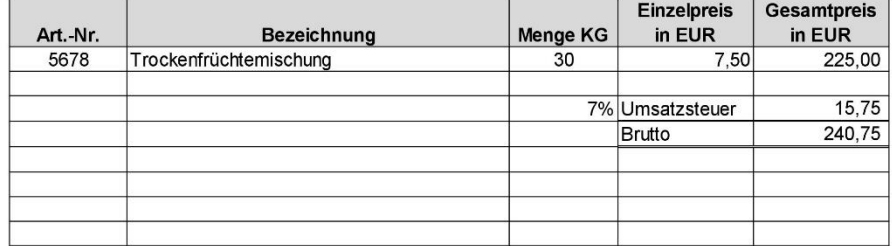

Zahlbar innerhalb von 30 Tagen.

Vielen Dank für Ihren Auftrag.

Hausanschrift:<br>Bio Großhandel GmbH<br>Musterstraße 1<br>69207 Sandhausen

Kommunikationsdaten:<br>Telefon: 06610 99123-0<br>Telefax 06610 99123-20<br>E-Mail: info@biogrosshandel.de

Gerichtsstand Heidelberg<br>HRB 3012 Heidelberg<br>Steuer-Nr.: 143067/17220<br>USt.-IdNr: DE 264758912 Geschäftsführer/-in: Jens Pflüger<br>Elisabeth Schmidt

Bankverbindung:<br>Vermögensbank Heidelberg<br>IBAN DE89 3704 0044 0532 0130 07<br>BIC VBHADEBU

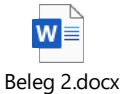

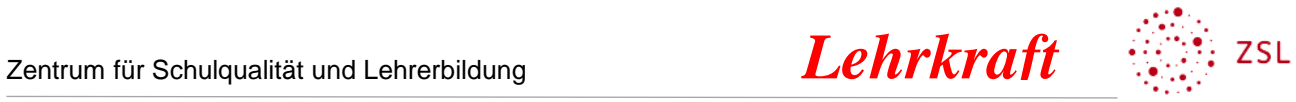

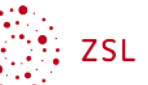

# **Bio Großhandel GmbH**

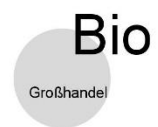

Bio Großhandel GmbH - Musterstraße 1 - 69207 Sandhausen

BioBäckerei Vollwert KG Kölner Weg 18a 76669 Bad Schönborn

Ihr Zeichen: The Nachricht vom: 20.10.20XX Unser Zeichen: mf Unsere Nachricht vom:

Name: Telefon: 06610 99123-0 Telefax: 06610 99123-20 E-Mail: info@biogrosshandel.de

Datum: 21.10.20XX

#### Rechnung Nr. 28825-77

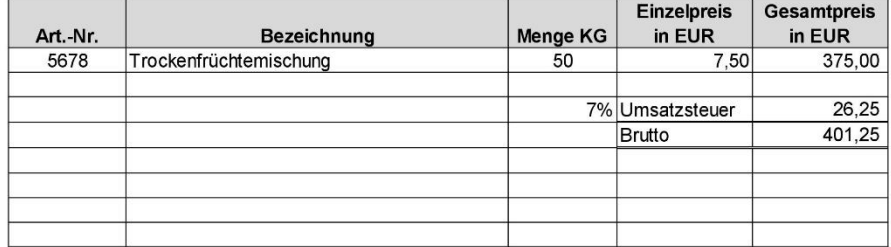

Zahlbar innerhalb von 30 Tagen.

Vielen Dank für Ihren Auftrag.

Hausanschrift:<br>Bio Großhandel GmbH<br>Musterstraße 1<br>69207 Sandhausen

Kommunikationsdaten:<br>Telefon: 06610 99123-0<br>Telefax 06610 99123-20<br>E-Mail: info@biogrosshandel.de

Geschäftsführer/-in:<br>Jens Pflüger<br>Elisabeth Schmidt Gerichtsstand Heidelberg<br>HRB 3012 Heidelberg<br>Steuer-Nr.: 143067/17220<br>USt.-IdNr. DE 264758912 Bankverbindung:<br>Vermögensbank Heidelberg<br>IBAN DE89 3704 0044 0532 0130 07<br>BIC VBHADEBU

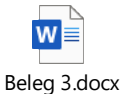

Beleg 4

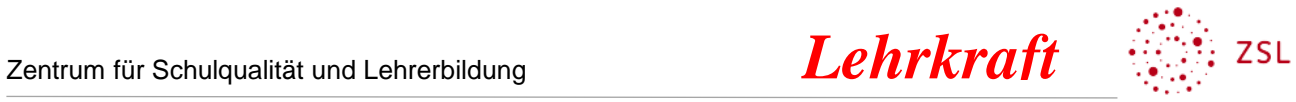

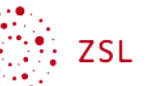

# **Bio Großhandel GmbH**

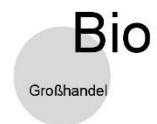

Bio Großhandel GmbH - Musterstraße 1 - 69207 Sandhausen

Unverpackt Juliane Müller e. K. Kölner Weg 18a 76669 Bad Schönborn

Ihr Zeichen: The Nachricht vom: 20.10.20XX Unser Zeichen: mf Unsere Nachricht vom:

Name: Telefon: 06610 99123-0 Telefax: 06610 99123-20 E-Mail: info@biogrosshandel.de

Datum: 21.10.20XX

#### Rechnung Nr. 28124-567

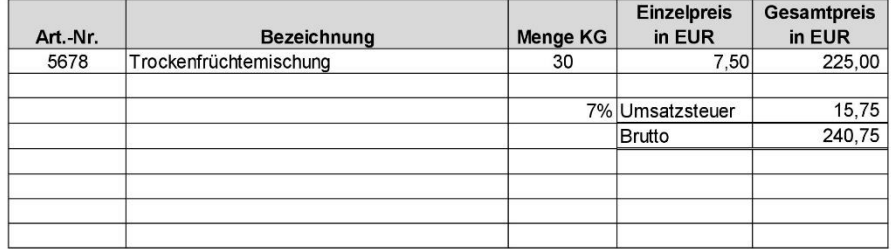

Zahlbar innerhalb von 30 Tagen.

Vielen Dank für Ihren Auftrag.

Hausanschrift:<br>Bio Großhandel GmbH<br>Musterstraße 1<br>69207 Sandhausen

Kommunikationsdaten:<br>Telefon: 06610 99123-0<br>Telefax 06610 99123-20<br>E-Mail: info@biogrosshandel.de

Geschäftsführer/-in:<br>Jens Pflüger<br>Elisabeth Schmidt Gerichtsstand Heidelberg<br>HRB 3012 Heidelberg<br>Steuer-Nr.: 143067/17220<br>USt.-IdNr. DE 264758912 Bankverbindung:<br>Vermögensbank Heidelberg<br>IBAN DE89 3704 0044 0532 0130 07<br>BIC VBHADEBU

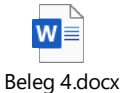

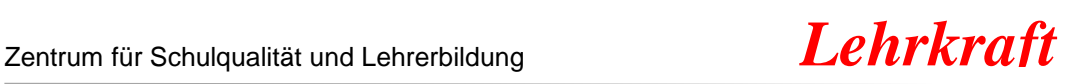

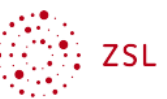

### Auszug aus dem Mitarbeiterhandbuch der Bio Großhandel GmbH

### **Ordnungsmäßigkeit unserer Buchführung - Belege**

*Unternehmen sind, soweit sie nicht von der Buchführungspflicht befreit sind, sowohl nach dem Handels- als auch nach dem Steuerrecht verpflichtet, nach den Grundsätzen ordnungsgemäßer Buchführung (GoB) ihre Handelsgeschäfte und ihre Vermögenssituation ersichtlich zu machen. Dabei soll ein sachverständiger Dritter sich in angemessener Zeit einen Überblick über die Geschäftsfälle machen können. Die Geschäftsfälle müssen sich in ihrer Entstehung und Abwicklung verfolgen lassen (§ 238 HGB<sup>1</sup> , § 145 AO<sup>2</sup> ).* 

*Die GoB haben sich im Lauf der Zeit in der Praxis und in Anlehnung an die handels- und steuerrechtlichen Vorschriften entwickelt, sie sind allerdings nicht ausdrücklich im Einzelnen in Gesetzen und Verordnungen definiert.* 

*Ein wichtiger Grundsatz ist: Keine Buchung ohne Beleg! Dies bedeutet, dass für jeden Geschäftsfall, der gebucht wird, ein Beleg vorhanden sein muss. Notfalls muss ein Beleg selbst erstellt werden (Eigenbeleg). Es muss geprüft werden ob der Beleg sachlich und rechnerisch richtig ist. Ebenso muss sichergestellt sein, dass von der Aufzeichnung des Geschäftsfalles aus (Buchung) auf den Beleg geschlossen werden und vom Beleg auf die Buchung geschlossen werden kann. Ist das von der Natur des Beleges, z. B. bei Kassenabrechnungen oder Kontoauszügen, nicht möglich, muss der Beleg so gekennzeichnet werden, dass eine Zuordnung zu der jeweiligen Buchung möglich ist. Bei dem Einsatz moderner Softwaresysteme zur Erstellung von Belegen werden dazu häufig Strich- oder QR-Codes auf die Belege aufgedruckt. Eingehende Belege (Fremdbelege) werden digital erfasst und gekennzeichnet. Fehlen diese Möglichkeiten, müssen die Belege per Hand so gekennzeichnet werden, dass eine Zuordnung zu der Buchung möglich ist. Diesen Vorgang nennt man Kontierung. Um die Kontierung zu erleichtern und um sicherzustellen, dass auf dem einzelnen Beleg alle Informationen für die Zuordnung zu den Buchungen ersichtlich sind, wird, soweit keine elektronische Erfassung erfolgt, häufig ein Buchungsstempel verwendet, in dem das Buchungsdatum, die Buchungsnummer, die angesprochenen Konten sowie der Verantwortliche für die Buchung eingetragen werden. Die Buchungsbelege müssen zehn Jahre aufbewahrt werden. Die Aufbewahrungsfrist beginnt mit dem Ende des Kalenderjahres, in dem der Buchungsbeleg erstellt worden ist (§ 257 (4) HGB, § 147 (3) AO).*

### **Auszug aus dem Umsatzsteuergesetz (UStG)**

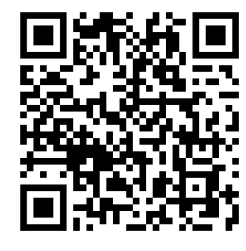

(Zugriff am 12.01.2020) **Paragrafen:**

[www.gesetze-im-internet.de/ustg\\_1980/\\_\\_1.html](http://www.gesetze-im-internet.de/ustg_1980/__1.html)

§ 1 UStG § 13a UStG § 15 UStG

<sup>2</sup> Abgabenordnung

-

<sup>1</sup> Handelsgesetzbuch

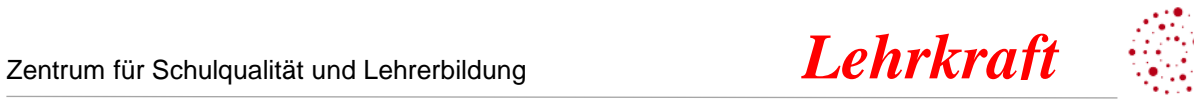

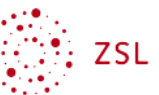

### **Grundbuch**

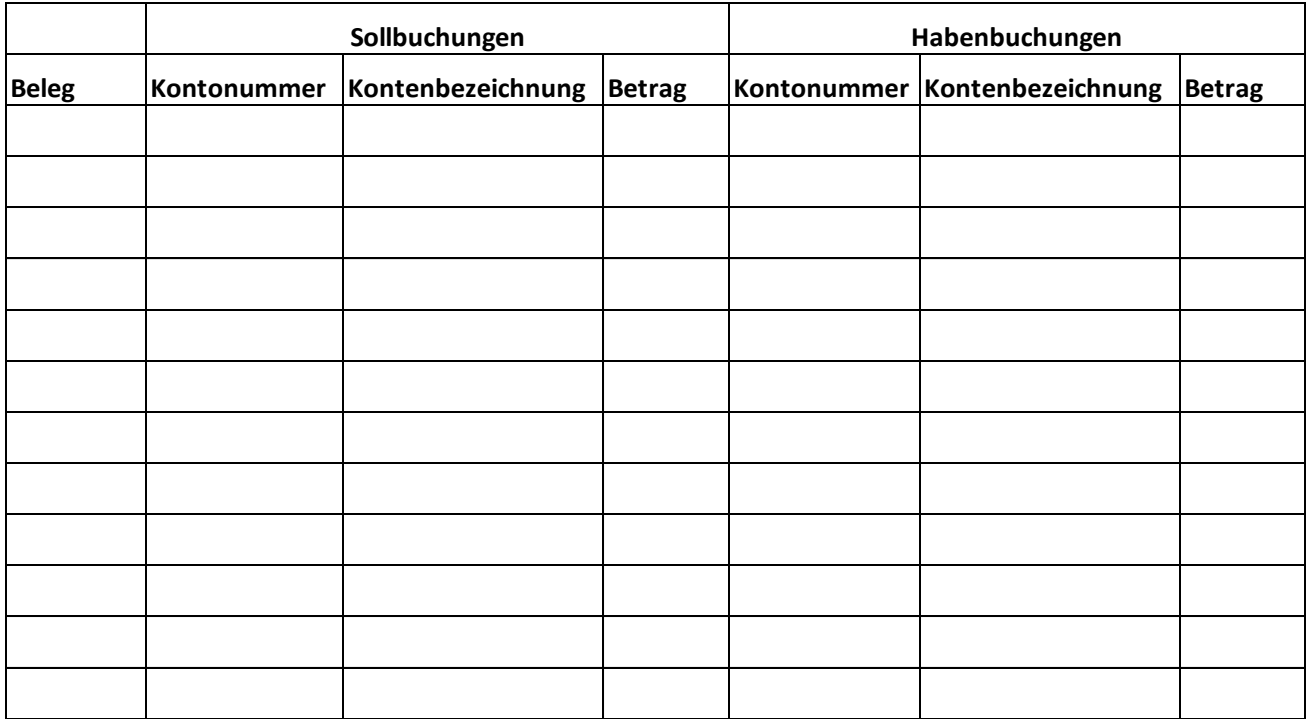

## Hauptbuchkonten

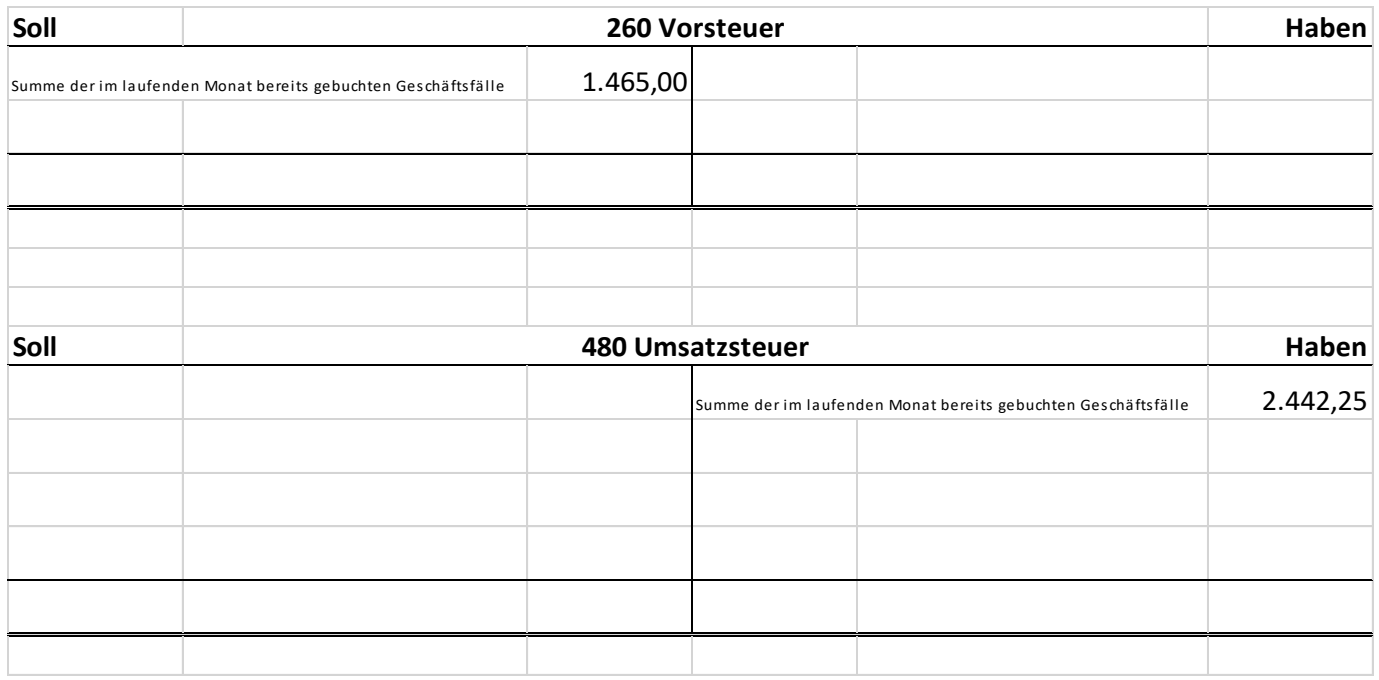

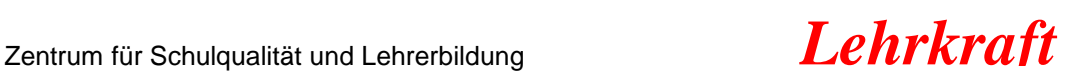

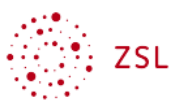

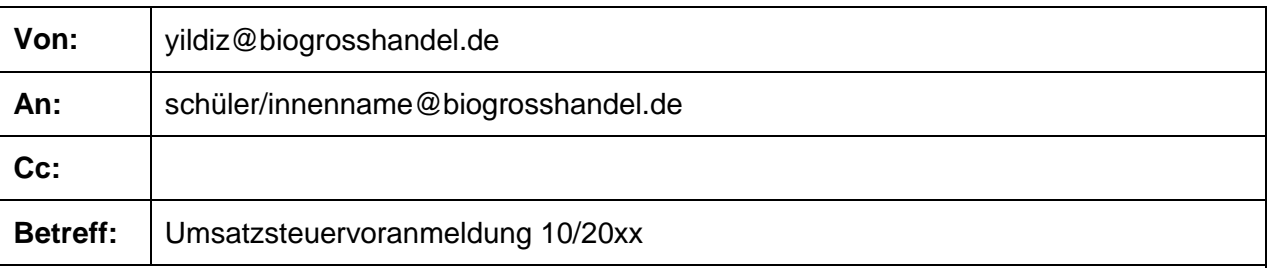

Hallo liebe Auszubildende, lieber Auszubildender,

wir müssen bis zum 10.11.20xx im Rahmen der Umsatzsteuervoranmeldung dem Finanzamt Heidelberg folgende Daten melden:

- Im Monat 10/20xx erfasste Umsatzsteuer (7 %).
- Im Monat 10/20xx erfasste Vorsteuer (7 %).

Bitte ermitteln Sie diese Daten. Ermitteln Sie auch die Zahllast des Monats 10/20xx. Die Zahllast ist der Betrag, den wir nach Verrechnung der im Monat 10/20xx erfassten Vorsteuer mit der im Monat 10/20xx erfassten Umsatzsteuer an das Finanzamt Heidelberg überweisen müssen.

Bilden Sie auch die Buchungssätze für die Ermittlung und die Abführung der Zahllast.

Ergänzende Informationen dazu finden Sie bestimmt in Ihrem Schulbuch.

Freundliche Grüße

Songül Yildiz Leitung Steuerung und Kontrolle

Anhang:

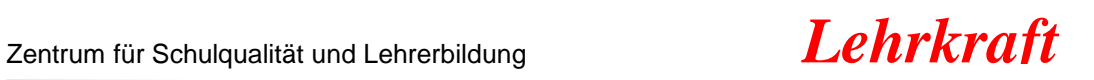

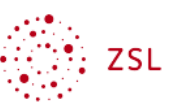

### *Didaktisch-methodische Hinweise*

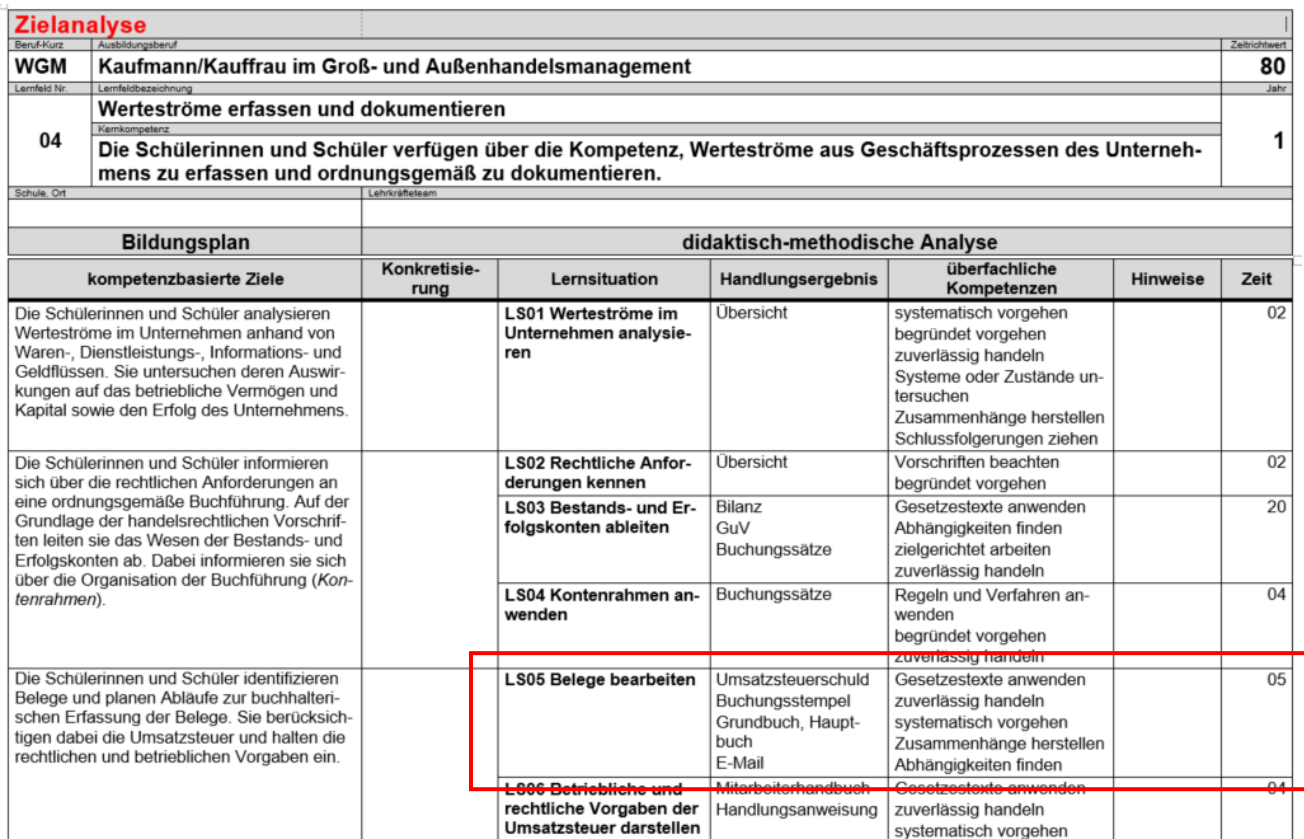

### *Phasen der vollständigen Handlung*

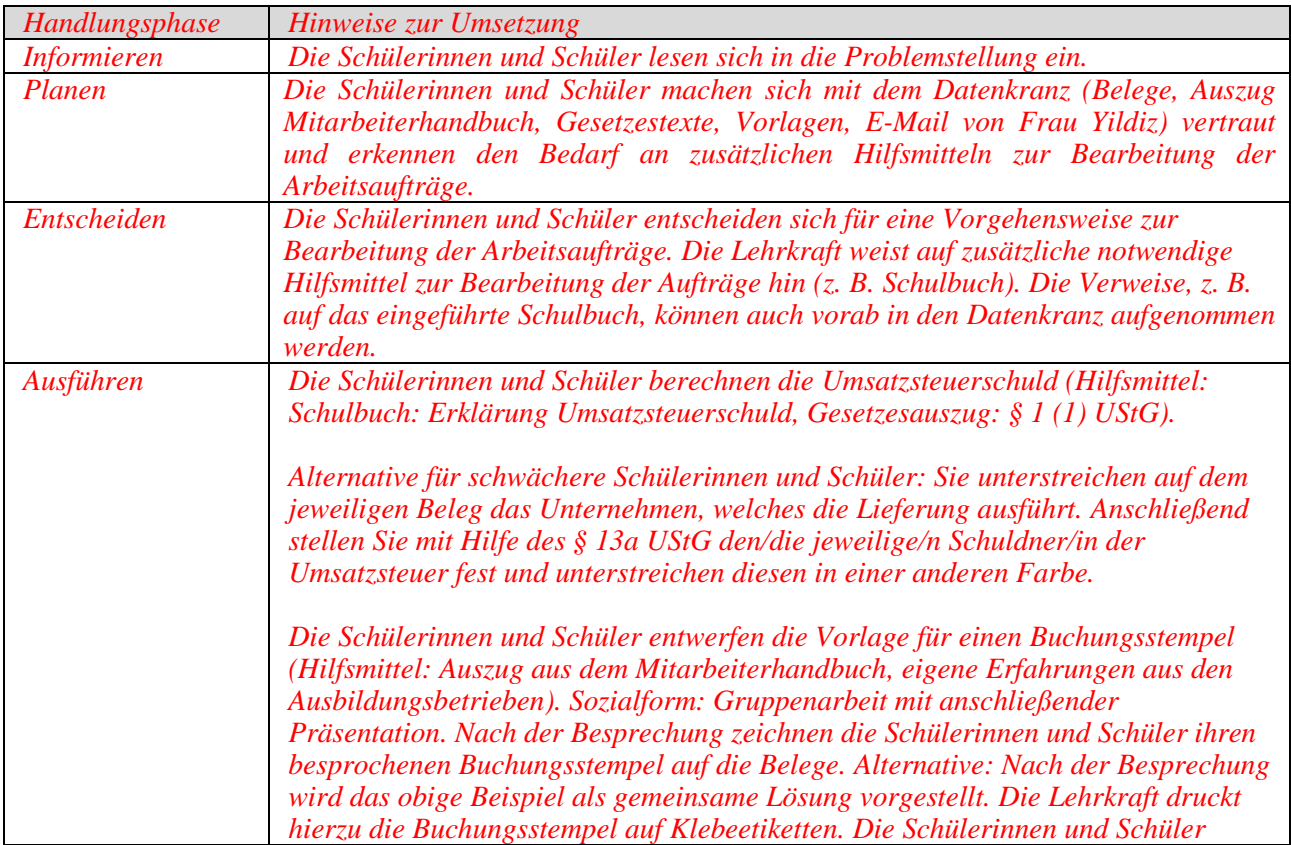

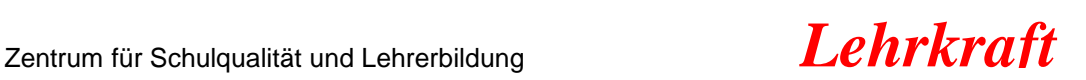

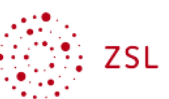

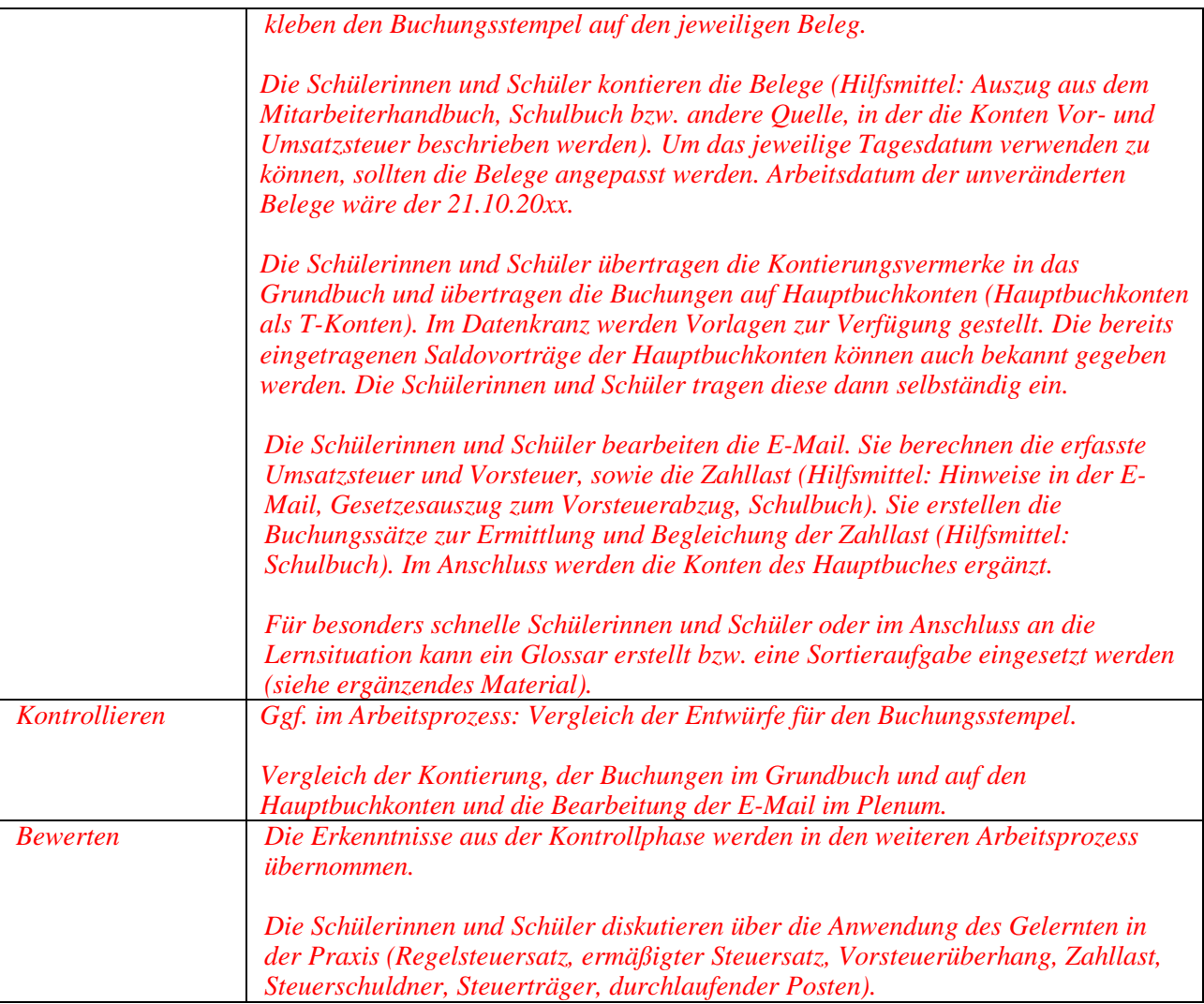

 *Anmerkung: In der Praxis wird mittlerweile häufig auf die Verwendung eines Kontierungsstempels verzichtet. In der Literatur und in entsprechenden Foren wird diskutiert, ob eine Belegkontierung mit oder ohne Kontierungsstempel durchgeführt werden muss. Gegen eine Belegkennzeichnung per Hand wird angeführt, dass dies v. a. bei großen Unternehmen aufgrund der Masse an Belegen nicht durchführbar sei und dass das Fehlen der Belegkontierung bei Betriebsprüfungen nicht beanstandet wurde. Für eine Belegkontierung per Hand wird angeführt, dass diese Kennzeichnung, soweit die Belege nicht digital erfassbar sind bzw. erfasst werden, aufgrund der GoB gemacht werden müsse und eine fehlende Kennzeichnung bei Betriebsprüfungen zu Beanstandungen führen könnte.*

*Aus didaktisch-methodischer Sicht erscheint die Verwendung eines Buchungsstempels bzw. eine Belegkontierung sinnvoll, da damit die Umsetzung der GoB, die Belegidentifizierung und das weitere buchhalterische Vorgehen verdeutlicht werden.*

 *Im Anschluss an die Lernsituation oder als Hausaufgabe kann den Schülerinnen und Schülen die Aufgabe gestellt werden, ein Glossar zu zentralen Fachbegriffen der Lernsituation zu erstellen. Die Erstellung eines Glossars kann das Verstehen, das Behalten und die Anwendung von Fachbegriffen fördern. Fachliche Kommunikation ist ohne Fachwortschatz nicht möglich. Die Erweiterung des Fachwortschatzes der Schülerinnen und Schüler ist deshalb Teil eines sprachsensiblen Fachunterrichts.*

*Als Hilfsmittel zur Erstellung des Glossars können die Schülerinnen und Schüler ihre Unterlagen, eingeführte Schulbücher und/oder das Internet verwenden.*

*Alternativ können die Schüerinnen und Schüler zentale Fachbegriffe der Lernsituation auch selbstständig identifizieren und ein entsprechendes Glossar erstellen.* 

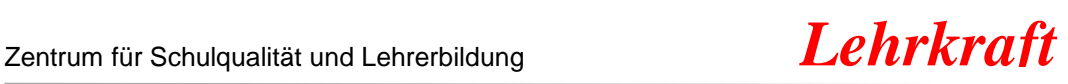

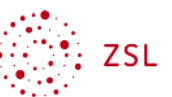

### **Methodenhinweis: Sortieraufgaben**

Den Schülerinnen und Schülern werden zentrale Begriffe eines Themas auf Kärtchen ausgeteilt. In Einzelarbeit werden die Begriffe auf zwei Stapel sortiert. Die Begriffe, die einer anderen Person erklärt werden können, kommen auf einen Stapel. Alle Begriffe, die nicht erklärt werden können, kommen auf den anderen Stapel.

Anschließend erhalten die Schülerinnen und Schüler die Möglichkeit, ihre (noch) vorhandenen Wissenslücken zu schließen. Dies kann durch Austausch mit Mitschülerinnen und Mitschülern in Partner- oder Gruppenarbeit, durch Nachschlagen in den Unterrichtsunterlagen und dem Schulbuch oder durch Befragen der Lehrkraft geschehen.

Durch Sortieraufgaben wird erreicht, dass die Schülerinnen und Schüler Fachbegriffe verbalisieren und gemeinsam Begriffsklärungen vornehmen. Eventuell vorhandene Wissenslücken werden dabei festgestellt und geschlossen.

Sortieraufgaben können zu Beginn einer Unterrichtseinheit mit dem Ziel der Aktivierung des Vorwissens eingesetzt werden. Ebenso ist die Durchführung am Ende einer Unterrichtseinheit möglich, um individuelle Wissenslücken zu schließen. Häufig werden Sortieraufgaben durchgeführt, um auf Strukturlegeübungen vorzubereiten.

Quelle: Ausgangsmaterialien des Landesbildungsservers Baden-Württemberg (www.schule-bw.de bzw. www.wirtschaftskompetenz-bw.de) am Institut für Bildungsanalysen Baden-Württemberg (IBBW) (https://ibbw.kultus-bw.de), veröffentlicht unter der Lizenz CC BY 4.0 International (Zugriff am 11.05.2020)

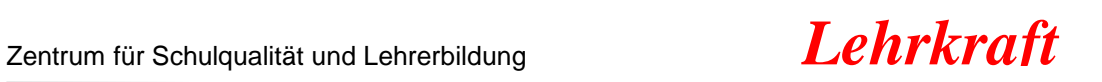

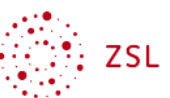

## *Ergänzendes Material*

### Buchungsstempel zur Kopie

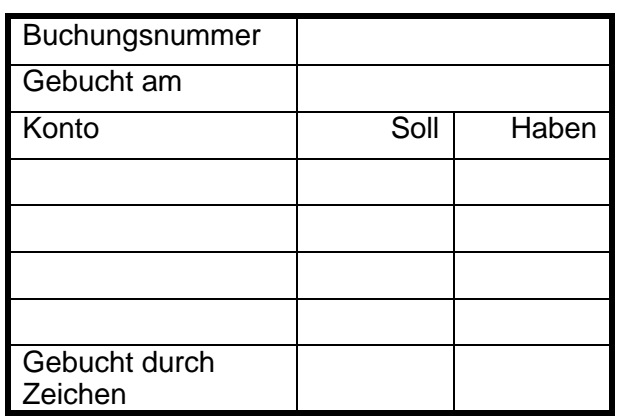

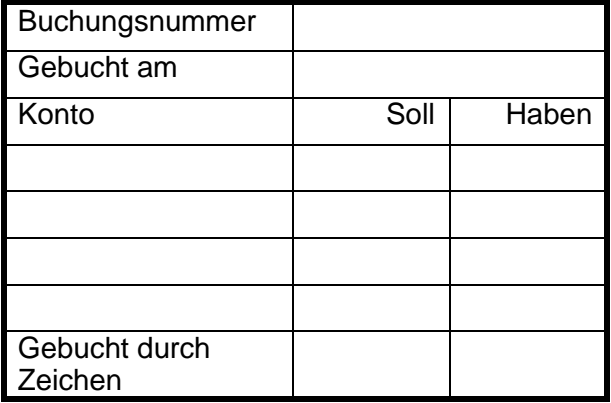

Konto Soll Haben

Buchungsnummer

Gebucht am

Gebucht durch

Zeichen

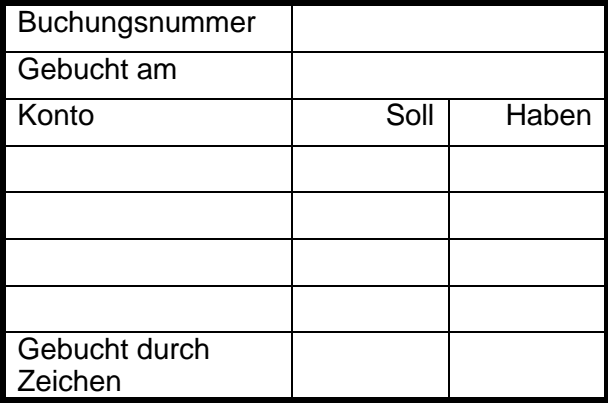

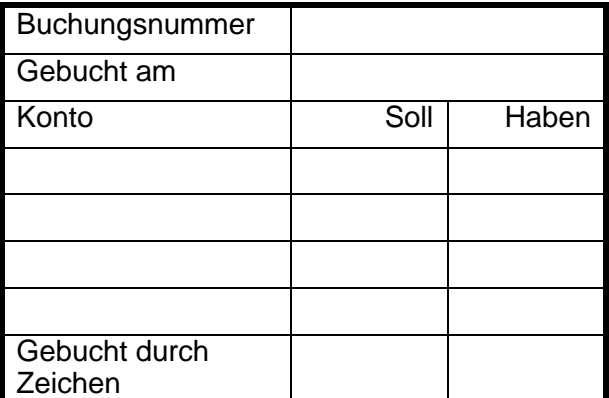

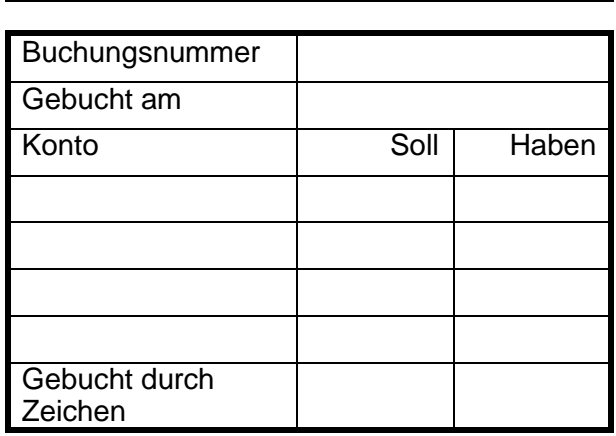

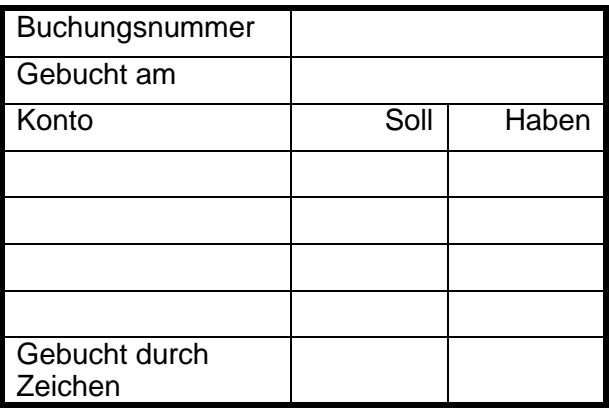

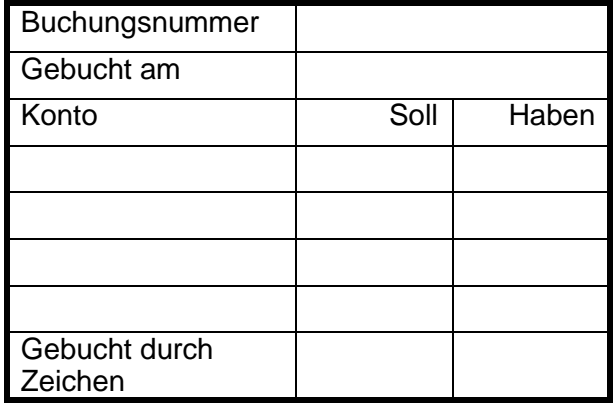

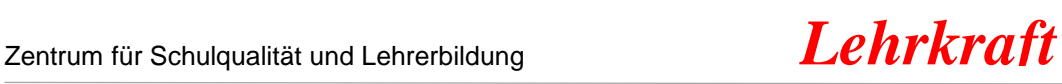

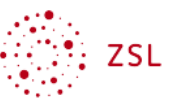

### **Sortieraufgabe**

- 1. Schneiden Sie die Begriffe aus.
- 2. Sortieren Sie die Kärtchen auf zwei Stapel: *erster Stapel = kann ich erklären zweiter Stapel = kann ich nicht erklären*

- 3. Arbeiten Sie im Tandem. Erklären Sie sich die Begriffe gegenseitig. Tauschen Sie sich besonders auch über die nicht verstandenen Begriffe aus.
- 4. Können Sie die Begriffe nicht erklären, dann schlagen Sie diese in Ihren Unterlagen nach oder suchen Sie sich Unterstützung bei einem anderen Team.

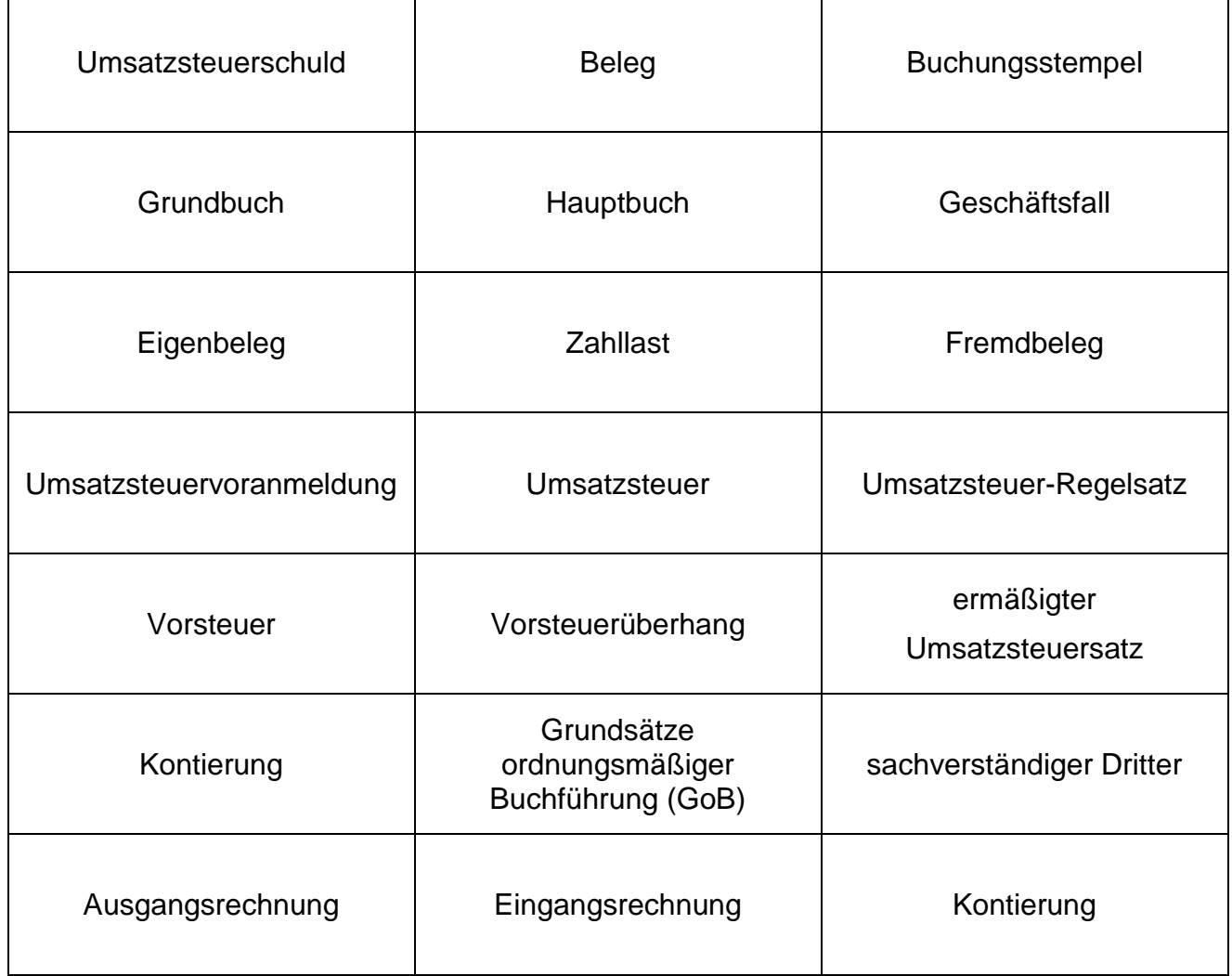

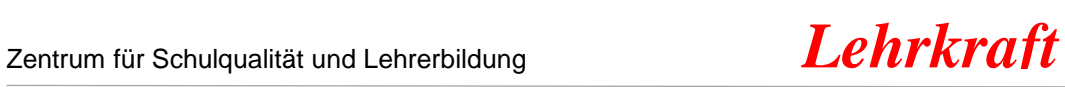

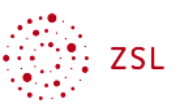

## **Erstellung eines Glossars**

Liste mit (Fach-)Wörtern, die erklärt werden. Häufig ist die Liste alphabetisch sortiert.

Erstellen Sie ein **Glossa**r zu den unten stehenden Begriffen. Verwenden Sie dazu ein DIN A4-Blatt so, dass Sie in einer Spalte links jeweils den Begriff und rechts die dazugehörige Erläuterung notieren können.

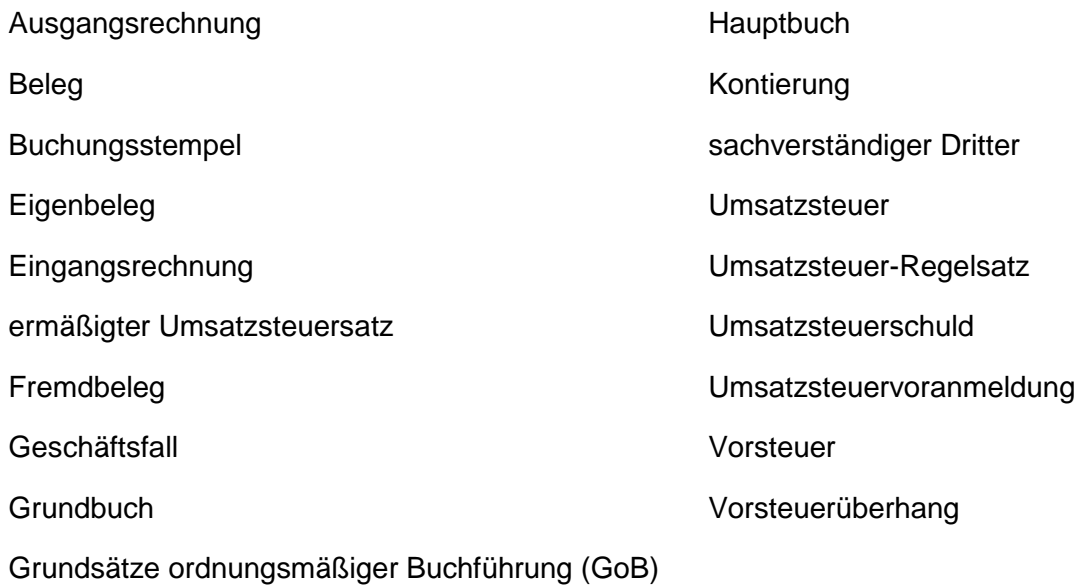